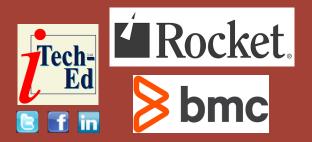

# Virtual IMS user group: Newsletter 84

Welcome to the Virtual IMS user group newsletter. The Virtual IMS user group at itech-ed.com/virtualims is an independently-operated vendor-neutral site run by and for the IMS user community.

```
CALL IMS LOGGER
        ILOG
               SCD=(R11)
               WAITYPE=IWAIT
,FUNC=WRT
                 1), ILOGFWRT
                                     WRITE FUNCTION FOR DECTYPE
               5(1),ILOGOLDS
15,0(,R10)
                                         LOG DATA SET TYPE
                                     CLEAR HIGH ORDER BIT
               15,12(1)
               15,SCDREENT-SCD(R11)
                                        LOAD LOGGER ENTRY ADDR
        BASSM
              14,15
                                     BRANCH TO LOGICAL LOGGER
```

Figure 1: IMS log record component

# Virtual IMS user group presentation

The latest webinar from the Virtual IMS user group was entitled, "How to use IMS log records to investigate transaction response time". It was presented by Loc Tran, Lead Software Developer at BMC Software.

Loc has been working with IMS since 1985. He was

a systems programmer at AT&T and GEICO. In 1996, he developed TMON for DBCTL and IMS for Landmark System. He joined BMC Software as a lead product developer in the Mainview for IMS group in 2002 until the present. He has enjoyed working with IMS and he has spent almost his entire working life with it. He always tries to

#### Contents:

| Virtual IMS user group presentation | 1 |
|-------------------------------------|---|
| •                                   | 2 |
| Meeting dates                       | 3 |
| IMS news                            | 4 |
| IMS articles and blogs              | 4 |
| Sponsorship opportunity             | 5 |
| About the Virtual IMS               |   |
| user group                          | 5 |

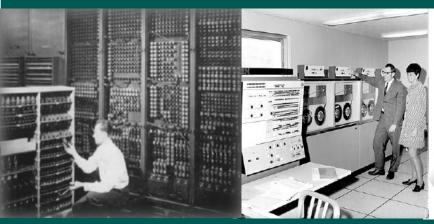

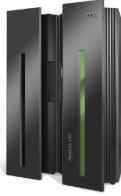

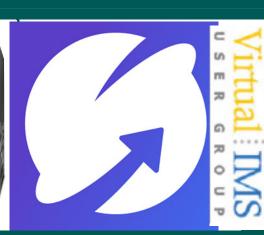

```
COPY OFFSET=5,FLDTYP=X,VALUE=01,FLDLEN=1
OPTION
        COPY OFFSET=5,FLDTYP=X,VALUE=03,FLDLEN=1
DPTION
OPTION
        COPY OFFSET=5,FLDTYP=X,VALUE=07,FLDLEN=1
        COPY OFFSET=5,FLDTYP=X,VALUE=08,FLDLEN=1
OPTION
        COPY OFFSET=5,FLDTYP=X,VALUE=31,FLDLEN=1
OPTION
        COPY OFFSET=5,FLDTYP=X,VALUE=33,FLDLEN=1
OPTION
OPTION
        COPY OFFSET=5,FLDTYP=X,VALUE=35,FLDLEN=1
        COPY OFFSET=5,FLDTYP=X,VALUE=36,FLDLEN=1
OPTION
        COPY OFFSET=5,FLDTYP=X,VALUE=56FA,FLDLEN=2
OPTION
        COPY OFFSET=5,FLDTYP=X,VALUE=59,FLDLEN=1
OPTION
        COPY OFFSET=5, FLDTYP=X, VALUE=FA, FLDLEN=1
OPTION
```

Figure 2: An example to extract log records for Full-function and Fast Path transactions from a SLDS

create features in products he develops that IMS users need to do their job easier and better.

Loc Tran started his presentation by explaining why IMS writes log records. Firstly, it's for database recovery. It can be used to undo/redo database changes and for forward recovery. Secondly, it's for data communication recovery. It can be used to restore terminal status, restore queues, etc. And thirdly it provides statistical data for IMS usage and performance.

He went on to look at IMS log record components. The ILOG macro is shown in Figure 1. The components involved are:

- IMS Log Manager
- DFSFLLG0

- OLDS/SLDS
- DBRC/RECON.

The ILOGREC macro gives the log record DSECT.

The IMS DFSERA10 program has the ability to select certain IMS log records out of the SLDS by:

- Record type
- Value in log record offset
- Print/Copy
- By record sequence range.

An example to extract log records for Full-Function and Fast Path transactions from a SLDS using the IMS DFSERA10 program is shown in Figure 2.

It's important to be able to tie IMS log records to a

transaction. A transaction has multiple log records that signify the major events. The old method was to use the DRRN (Disk Relative Record Number). The new method is to use the UOW (Unit Of Work). This may be the IMSID and STCK, or the IMSID and a Recovery Token.

Looking at Full-Function log records, IMS can produce a X'56FA' statistical record for a transaction that's mapped by DSECT DFSETPCP. Or it can use DFSDFxxx of IMS PROCLIB. It uses TRANSTAT=y/n in the Diagnostics Statistics section for all transactions. The UPDATE command can also be used: UPDATE TRANDESC with TRANSTAT(). This is used for a specific transaction.

|   | Log<br>Code | Type        | Sequence No.   | Timesta  | amp             | Time dit<br>between | ference<br>records |
|---|-------------|-------------|----------------|----------|-----------------|---------------------|--------------------|
|   | 01          | input msg   | 00000001ACD48  | 2022.095 | 07:16:31.688893 | +                   | .000000            |
|   | 35          | msg enqueue | 00000001ACD49  | 2022.095 | 07:16:31.688919 | +                   | .000025            |
|   | 08          | pgm start   | 00000001ACD4A  | 2022.095 | 07:16:31.689880 | +                   | .000961            |
|   | 5607        | recovery    | 00000001ACD4B  | 2022.095 | 07:16:31.689881 | +                   | .000000            |
|   | 31          | msg get     | 00000001ACD4C  | 2022.095 | 07:16:31.689900 | +                   | .000019            |
|   | 03          | output msg  | 00000001ACD4D  | 2022.095 | 07:16:31.700141 | +                   | .010241            |
|   | 35          | msg enqueue | 00000001ACD4E  | 2022.095 | 07:16:31.700149 | +                   | .000007            |
|   | 37          | msg xfer    |                |          | 07:16:31.700155 | +                   | . 000006           |
|   | 37          | msg xfer    | 000000001ACD50 | 2022.095 | 07:16:31.700161 | +                   | .000005            |
|   | 33          | msg free    | 000000001ACD51 | 2022.095 | 07:16:31.700171 | +                   | .000010            |
|   | 5612        | recovery    | 000000001ACD52 | 2022.095 | 07:16:31.700371 | +                   | .000200            |
|   | 5607        | recovery    |                |          | 07:16:31.700371 | +                   | .000000            |
|   | 31          | msg get     |                |          | 07:16:31.700385 | +                   | .000013            |
|   | FA          | Mainview    | 000000001ACD55 | 2022.095 | 07:16:31.700416 | +                   | .000030            |
|   | 03          | output msg  | 000000001ACD56 | 2022.095 | 07:16:31.700550 | +                   | .000133            |
|   | 35          | msg enqueue |                |          | 07:16:31.700555 | +                   | .000004            |
|   | 37          | msg xfer    | 000000001ACD58 | 2022.095 | 07:16:31.700558 | +                   | .000003            |
|   | 37          | msg xfer    |                |          | 07:16:31.700562 | +                   | .000003            |
|   | 33          | msg free    | 000000001ACD5A |          | 07:16:31.700566 | +                   | .000004            |
|   | 5612        | recovery    |                |          | 07:16:31.700775 | +                   | .000208            |
|   | 5607        | recovery    |                |          | 07:16:31.700775 | +                   | .000000            |
|   | 31          | msg get     | 000000001ACD5D |          | 07:16:31.700779 | +                   | .000004            |
| _ | FA          | Mainview    | 000000001ACD5E | 2022.095 | 07:16:31.700790 | +                   | .000010            |

Figure 3: Message switch log record

It's not uncommon for one transaction to switch to two new transactions. This produces a message switch log record (see Figure 3).

Fast Path log records are shown in Figure 4.

Loc went on to list log record macros, for reference. They are:

- 01 QLOGMSGP
- 03 QLOGMSGP
- 07 DFSLOG07
- 08 DFSLOG08
- 31 QLOGGETU

- 33 QLOGFREE
- 35 QLOGENQU
- 56 DFSETPCP
- 5901 DBFLGRIM
- 5903 DBFLGROM
- 5936 DBFLGRDQ
- 5937 DBFLGSYN

And, lastly, Loc Tran demonstrated all the things that he had been talking about.

A copy of Loc Tran's presentation is available for download from the Virtual IMS user group

website at itech-ed.com/ virtualims/presentations/ IMSresponsetimeApr22.pdf.

You can see and hear the whole user group meeting at https://youtu.be/cUWiyrA0I7s.

### **Meeting dates**

The following meeting dates have been arranged for the Virtual IMS user group:

 On 14 June, Haley Fung, IBM Product Manager for IMS and Ansible for Z, will be telling us more about Ansible.

| Log<br>A Code Type                                                                                                    | Sequence No.                                                                      | Timestamp                                                                                                    | Time difference<br>between records                            |
|----------------------------------------------------------------------------------------------------|-----------------------------------------------------------------------------------|----------------------------------------------------------------------------------------------------|---------------------------------------------------------------|
| _ 5901 FP inpt ms<br>_ 5903 FP out msg<br>_ 5950 FP DB upd<br>_ 5950 FP DB upd<br>_ 5937 FP syncpnt<br>_ 5936 FP msg deq<br>_ 5612 recovery<br>FA Mainview | 00000001AC18A<br>00000001AC18B<br>00000001AC18C<br>00000001AC18D<br>00000001AC18F | 2022.090 06:35:52.659750<br>2022.090 06:35:52.659751<br>2022.090 06:35:52.659754<br>2022.090 06:35:52.659754<br>2022.090 06:35:52.659809<br>2022.090 06:35:52.660321<br>2022.090 06:35:52.660533<br>2022.090 06:36:00.369868 | + .000000<br>+ .000000<br>+ .000055<br>+ .000511<br>+ .000211 |
| ***********                                                                                                    | ****** Bo                                                                         | ttom of Data *********                                                                                                    | ******                                                        |

Figure 4: Fast Path log records – X'59xx'

 The following meeting will be on 9 August, when James Martin, Senior Solution Advisor at Rocket Software, will be presenting.

#### **IMS** news

For sites using IMS APIs, Adaptigent has launched its Intelligent Caching engine, which is a distributed, in-memory, data cache designed to reduce mainframe integration load and costs, while reducing API response times by up to 50 times for mission-critical data and transaction calls.

The technology can pre-load highly cacheable data during periods when mainframe demand is relatively low, allowing customers to offload mainframe processing when demand is high. The Intelligent Caching engine also supports partial caching, in which a single API request has cacheable and non-cacheable data elements to it. The engine can pull data from the cache and combine it with live data to fulfil the API request.

The caching engine uses workflows, allowing users to set caching policies for individual mainframe transactions. This adds a layer of intelligence to the caching approach.

More information can be found at: https://www.adaptigent.com/products/intelligent-caching-engine/

### IMS articles and blogs

Can IMS Connect to the Outside World? by Trevor Eddolls on TechChannel (21 April 2022). You can find the article at: https://techchannel.com/Enterprise/04/2022/ims-connect-outside-world

IMS and JVM streaming via OMEGAMON Data Provider now available by James Porell in the IMS part of the IBM Z and LinuxONE Community (16 March 2022). You can find the article at: https://community.ibm.com/community/user/ibmz-and-linuxone/blogs/james-porell1/2022/03/16/ims-and-jvm-streaming-via-odp-now-available

Is your IMS restart taking too long? Could it be hung?

by Michelle Carey in the IMS part of the IBM Z and LinuxONE Community (4 March 2022). You can find the article at: https://community.ibm.com/community/user/ibmz-and-linuxone/blogs/michelle-carey1/2022/03/04/ims-restart-enhancement

Go ahead. Be picky! Import only the DBDs and PSBs that you want by Michelle Carey in the IMS part of the IBM Z and LinuxONE Community (4 March 2022). You can find the article at: https://community.ibm.com/community/user/ibmz-and-linuxone/blogs/michelle-carey1/2022/03/04/import-cmd-dbds-and-psbs-name-option

IMS 15 Managed ACB Enhancement: OPTION(NOCHECK) to IMPORT DEFN SOURCE(CATALOG) by Michelle Carev in the IMS part of the IBM Z and LinuxONE Community (2 March 2022). You can find the article at: https:// community.ibm.com/ community/user/ibmz-andlinuxone/blogs/michellecarey1/2022/03/02/ims-15managed-acb-nocheckoption

## Sponsorship opportunity

From June onwards, Rocket Software has decided to focus its budget on other areas and withdraw sponsorship from the Virtual IMS user group.

The user group has been in existence since 2007 and is well-respected among users of IMS. The user group gives its sponsors an opportunity to show that they are working with, and helping to build, the user community.

Currently, the user group meets six times a year with a presentation filling most of the meeting. In the other months, members receive a newsletter. And there is a Facebook page, a Twitter feed, and a LinkedIn group keeping members up-to-date with information about new products or product updates, and articles about IMS.

So, from June, cosponsorship is available for the user group, and without sponsorship, the user group may not be able to continue.

If you work for a software vendor and can see the benefits of sponsorship, please contact me (trevor@itech-ed.com) for a without prejudice conversation.

# About the Virtual IMS user group

The Virtual IMS user group was established as a way for individuals using IBM's IMS hierarchical database and transaction processing systems to exchange information, learn new techniques, and advance their skills with the product

The Web site at https:// itech-ed.com/virtualims provides a central point for coordinating periodic meetings (which contain technically-oriented topics presented in a webinar format), and provides articles, discussions, links, and other resources of interest to IBM IMS practitioners. Anyone with an interest in IMS is welcome to join the Virtual IMS user group and share in the knowledge exchange.

To share ideas, and for further information, contact trevor@itech-ed.com.

The Virtual IMS user group is free to its members.